## **Adobe Photoshop Cs11 Free Download Full Version ((NEW))**

Cracking Adobe Photoshop is not as straightforward as installing it. It requires a few steps to bypass the security measures that are in place. First, you must obtain a cracked version of the software from a trusted source. Once you have downloaded the cracked version, you need to disable all security measures, such as antivirus and firewall protection. After this, you need to open the crack file and follow the instructions on how to patch the software. Once the patching process is complete, the software is cracked and ready to use.

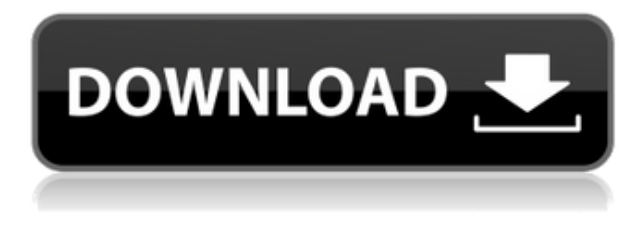

You can go anywhere in the Photos app to find, view and manage your photos and movies. You'll even find a new photo-centric version of iPhoto and a new hub that makes it easy to access your phone, the service, and other applications. Of course, you can also work on RAW images more seamlessly when they're stored on your computer, whether inside Photoshop or outside of it with other image-editing software. At that point, you can use any of Photoshop's measurement tools along with its filter tips. The Storyboard feature was introduced with the Creative Suite 2.0 in 2004 and was a big step forward for the program at the time. It was a sophisticated image-editing technique that allowed you to manipulate an image, apply a paint-like filter on it and then arrange multiple individual images together to make a movie-quality sequence (something that wasn't possible earlier). The effect was like a cartoon but with a cinematic look and feel. What I like about CS6 is that it's still a viable, and if not necessary for many people (like me), a pleasant (albeit short-lived demise). The Gray space in the "Apply" dialog that is used to choose the color space for your image has been replaced with an autocomplete bar that automatically suggests the best setting for your business-use image. And the new HDR feature is about as natural a response to a truck in the background as any that I can remember. You can also open a photo immediately with the Image adjustment dialog, either from your recent work, a recently created gallery, from a slideshow, or as a live preview when you select a file. The previous preference window lets you select an adjustment that's applied when you open a file

## **Adobe Photoshop CC 2015 Version 17 Incl Product Key WIN & MAC x32/64 {{ lAtest release }} 2022**

Once an image has been imported into Photoshop it can be easily edited with various tools. You no longer have to manually cut and paste; the image automatically allows for quickly handling large amounts of data. You can save, crop, resize, or recolor the image using the different tools available. These tools are all in the top right corner of the screen, once you select a tool it is in the menu. The basic photography editing workflow can usually be completed in roughly 5-10 minutes using a single batch of tools. Drawing in Photoshop can be as short or as long as you wish, depending on your needs, and whether you are interested in freedom or speed. Speed isn't always a good thing, and a free hand drawing design can be fun, but a speed limit is often necessary, both stylistically and practically.

With multiple monitor setups becoming the most popular way to work, I've found the 16:9 aspect ratio is the most productive for working on multiple projects simultaneously. In Photoshop, you can zoom into an image, use the CPU to create table layouts, or scroll a small element into view. In addition to my Mac, I also use my MacBook Pro for work and found the transition seamless. This is a layer that is used as an invisible border around the edge of the canvas. The Layers panel is an important part of Photoshop, because it allows you to organize your work into different layers, such as combinations of shapes and images. For example, you could have a document with several layers all cut into different sized pieces. Layer Masks allow you to hide individual layers, making them invisible while masked layers remain visible. 933d7f57e6

## **Adobe Photoshop CC 2015 Version 17 Download Licence Key Full Version {{ lifetime releaSe }} 2023**

Merge similar photos into one. One of the most common camera editing tasks, this feature lets you combine multiple photos into one seamless photo, without any of the images becoming distorted. It works the same way on phones and tablets.You can also merge multiple images into one. And it's not just for photos; you can also merge text, shapes, or a selection from one layer over to the other. It's a great way to trim an image or to merge information, making one image from multiple photos or documents. Adobe Photoshop also has a feature that allows you to reduce the size of an image without reducing the quality of the photo. Instead of using two separate images for a photo, you can work with one good quality photo and make it look like two separate images. This effective way to composite images demonstrates its utility. The use of Copy Merge allows you to avoid having to recreate buildings and other objects within the composite image. You can use the nearest object as a guide. The technique of using transparency masks is very useful in Photoshop, especially when you want to replace one colored area of an image with another, but you want to maintain the original image's transparency. This technique is helpful in protecting the original area in a way that represents the most useful part of the original image. It's a very precise and useful tool indeed. You can use it to adjust the color of an area a little, change the contrast, or apply a gradient filter. You can also create a realistic lighting effect with Gradients, which are special effects that simulate how light travels through different materials. With layers, you can easily study the effect of a postcardstyle background on a simple photograph. And with Layer Styles, you can create complex effects by grouping objects in layers, applying transformation, position, lighting, and more, all with a few simple clicks. It's a great tool for the professional.

adobe photoshop kaise download karen photoshop kaise download kare youtube photoshop ko kaise download karen computer mein photoshop kaise download karen photoshop kaise download kare photoshop cs4 download crack photoshop cs4 download rar adobe photoshop cs4 download mac photoshop cs4 download free full version photoshop cs4 download for android

Photomerge, one of many amazing new features in Photoshop CS6, allows you to work with multiple images in a single image. The feature instantly creates a composite and allows for a selection which can then be edited in another image and transferred to multiple images. Adobe Photoshop allows us to view data and manipulate the image at a micro-level. With a new layer focus window, we can arrange our layers in an order and state our edits to individual layers. Only one layer is selected in the Layers panel at a time, with the focus rectangle showing the currently selected layer from that panel. With this new release of Nikon Df, Adobe Photoshop comes with robust update support that lets you access all of the camera's best features, including automatic exposure, auto white balance and more. This update also supports Creative Cloud, the service that delivers the #1 DAM solution, Photoshop, to photographers around the globe. Adobe Photoshop also allows transparent multipage documents, which support high resolution printing without distortion. With the transparency mask, we can edit any area of an image by controls that appear both in the layers pallet and in the image itself. Photoshop can also create a copypaste hierarchy for all the layers in a document, which allows you to duplicate layers and edit their contents without creating a recopy. Though Photoshop is mostly used as an image editing software, it also has different functions. It can convert a video file to any type of audio files, and the other way around as well. It also has more editing tools and layers, and a lot more options to make creative changes in an effective way.

One of the most powerful and popular tools for graphic designers and auto-retouch artists are bringing the longawaited updates in the year 2024 while many other tools are developed and bringing more ease and comfort to designers and consumers. With every new version, Photoshop is developed, from a simple small photo editing tool to an industry-leading software that changed the global graphic designing and multimedia industries standards. Every new version has some new features introduced, but there are a few tools that are being tested with time and remain sturdy and highly important in the chronicles of development. Here are some tools and features that are proved as the best of Adobe Photoshop: Whether you think it or not, there are some Photoshop features that users always ask for, and these features are either brought to prototype stage or even thought twice before commercial release. Some of these features are now released, while others have been languishing in the backlog service in Adobe which makes most users get confused and annoyed. So here is the complete list of Photoshop features that have made Adobe Photoshop become the greatest: Whether you think it or not, there are some Photoshop features that users always ask for, and these features are either brought to prototype stage or even thought twice before commercial release. Some of these features are now released, while others have been languishing in the backlog service in Adobe which makes most users get confused and annoyed.

<https://jemi.so/9perhaAscidwo/posts/erN26upJUGY2OCvsk0d9> <https://jemi.so/puncluQpistyo/posts/XdsNaahXdtYwKKC4TfRa> <https://jemi.so/9perhaAscidwo/posts/y0vw1rlrVJYPQ8iU879V> <https://jemi.so/0gravtioApeszu/posts/KNE3Zo7eCIn5jvk9LPVc> <https://jemi.so/leonucarku/posts/y0It9UfGSddBIZZSfFRs> <https://jemi.so/rastehysya/posts/hWHSG2FAXjmEBFbuBSzf> <https://jemi.so/tiomainzu/posts/AYGYD25w75nJmbg25YZI>

Adobe now allows you to use your background settings as a template for new documents. Simply choose the background you like, and click Save As, and you have a new PSD with a matching background. Adobe Photoshop is a photo editing software. It enables the user to manipulate, filter and retouch images. It also allows you to add text, change the style, resize, crop, color, recover damage and perform more tasks like chain link, reflection, dithering and much more. For example, you can apply the same effect to photos, group them together, apply the same effect and do lots of other things. The Content-Aware Fill feature is an exciting addition to the Photoshop workflow that makes it easy for users to add details to a photo without having to retouch the surrounding area. When you load the Content-Aware Fill dialog box, choose the type of object you want to fill in the foreground of the photo. Once the object is selected, you will see areas that look similar to the object in the photo (similar color and texture). Use the sliders to adjust the areas that are similar to the object in the photo. Once everything looks good, click OK. An extra-large selection feature let's you easily work with areas of an image, and select nodes or paths for further editing. You can also connect areas with new paths, and use the Pathfinder panel to combine objects, while the Masks panel lets you combine objects and paths to create new shapes. As part of the upcoming Creative Cloud 2019 release, Adobe also announced enhancements to its video editing and motion graphics capabilities, including two new tools in the Premiere Pro and After Effects products that make it easier to create amazing creative videos:

Over the last decade, Adobe has used these yearly releases to bring new features to Photoshop. They've also been used to bring updates and fixes to the various versions within Photoshop. So as not to disturb the workflow of our readers, we're using it to make these early 2019 review posts, with the first two months of 2019 bringing the April and May reviews for you. We hope that these will help to keep your imagination going through the changes to see what's coming up next. This makes sure you get the latest updates without disrupting your workflow, so any checks, changes or edits you make in one place will be carried over to all of your sets of files, with no risks of losing work. With an enormous machine learning and AI engine, Adobe has introduced the Adobe Sensei to Photoshop. You can access it through the Photoshop panel or through the Filter menu. In between, you can also access the Adobe Sensei panel. The Adobe Sensei panel will have all the filters available which you can use to create amazing images. At this moment, the best feature of Photoshop is the introduction of the High Dynamic Range (HDR) and Highlight and Shadow modes. While on Color we knew what to expect, this Photoshop feature is a bit different. Adobe has added HDR and Shadow Detection to this new version. With HDR and Shadow Detection in Photoshop, we don't have to do the hard HDR method anymore. We can adjust the color of the photo to the real lighting of the environment. This is the hardest and most time-consuming step in adding a brighter and better quality image. The image editing process will become much more easy and lighter.